Документ подписан простой электронной подписью Информация о владельце: ФИО: Беспалов Владимир Алексан при истерство науки и высшего образования Российской Федерации Должность: Ректор МИЭТ Дата подписания: 01.09.2023 15:11:42 «Национальный исследовательский университет Уникальный программный ключ: ef5a4fe6ed0ffdf3f1a49d6ad1b49464dc1bf7354f736M@e899Bea881b8d60puTyт электронной техники»

**УТВЕРЖДАЮ** Проректор цо удебной работе И.Г. Игнатова  $n \lesssim 202 \, C$  $u14<sub>9</sub>$ reyar

# РАБОЧАЯ ПРОГРАММА УЧЕБНОЙ ДИСЦИПЛИНЫ

«Стандартные программы проектирования»

Направление подготовки - 11.03.04 «Электроника и наноэлектроника» Направленность (профиль) - «Квантовые приборы и наноэлектроника»

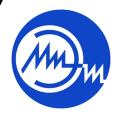

 ДОКУМЕНТ ПОДПИСАН ЭЛЕКТРОННОЙ ПОДПИСЬЮ

Сертификат: 021B3F91004AAD61874DBC90987DB30618 Владелец: Беспалов Владимир Александрович Действителен: с 17.06.2021 до 17.06.2022

Москва 2020

### 1. ПЕРЕЧЕНЬ ПЛАНИРУЕМЫХ РЕЗУЛЬТАТОВ ОБУЧЕНИЯ

Дисциплина участвует в формировании следующих компетенций образовательных программ:

Компетенция ПК- 1 «Способен строить простейшие физические и математические модели приборов, схем, устройств и установок электроники и наноэлектроники функционального назначения, а также использовать различного стандартные программные средства их компьютерного моделирования» сформулирована на основе следующих профессиональных стандартов:

40.040 Инженер в области разработки цифровых библиотек стандартных ячеек и сложнофункцио-нальных блоков

Обобщенная трудовая функция: Разработка электрических схем и характеризация стандартных ячеек библиотеки

Трудовые функции: А/01.6 «Разработка электрических схем стандартных ячеек библиотеки»

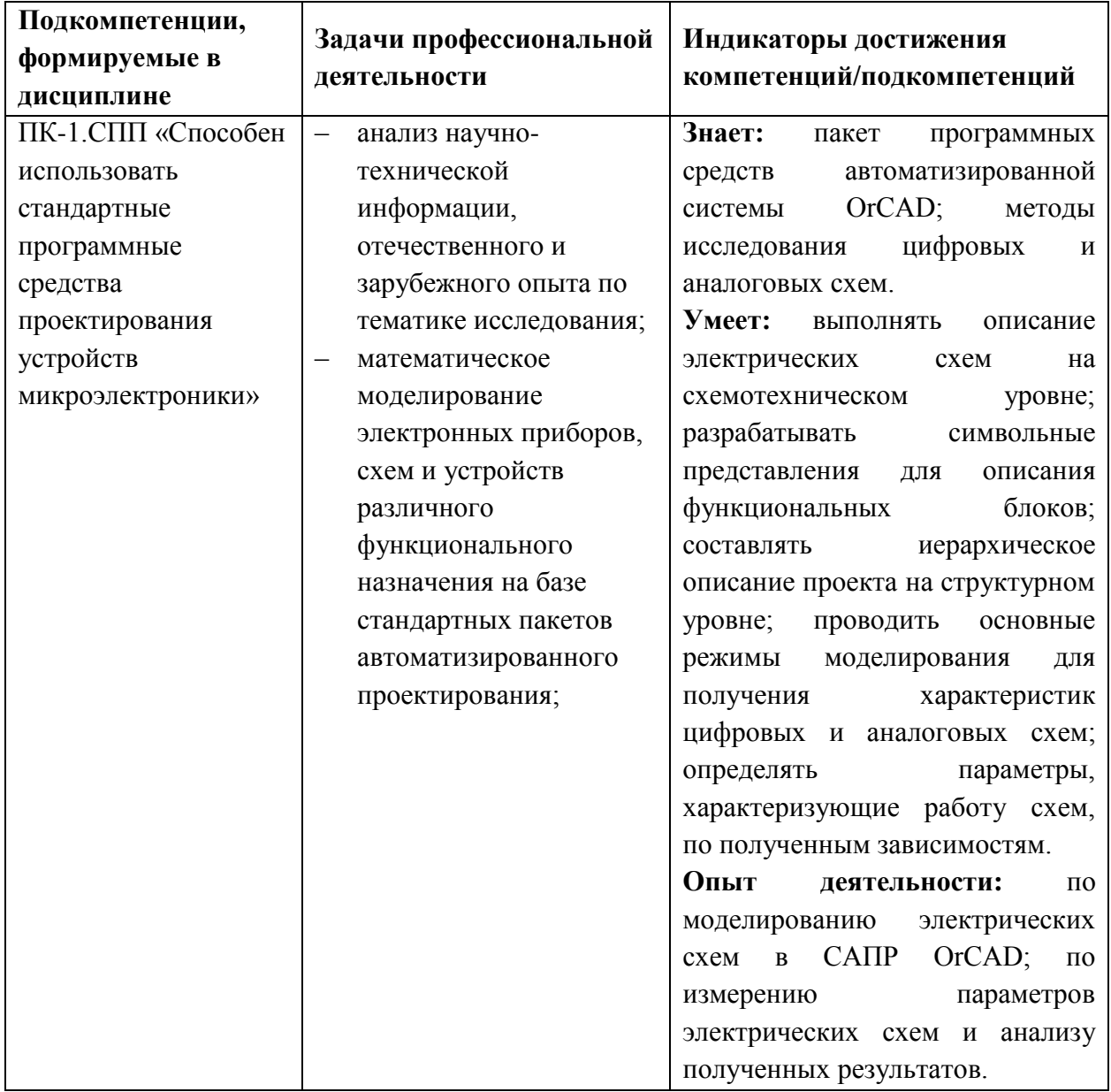

# **2. МЕСТО ДИСЦИПЛИНЫ В СТРУКТУРЕ ОБРАЗОВАТЕЛЬНОЙ ПРОГРАММЫ**

Дисциплина входит в часть, формируемую участниками образовательных отношений Блока 1 «Дисциплины (модули)» образовательной программы.

Входные требования к дисциплине – знание дискретной математики, методов расчета и анализа электрических цепей, физических принципов работы основных активных приборов твердотельной электроники.

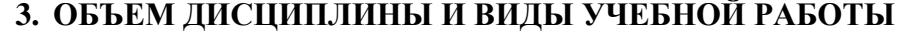

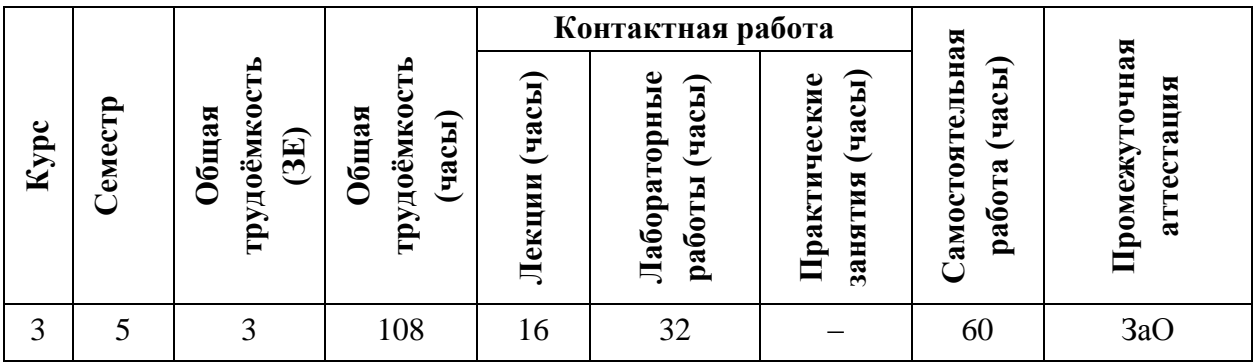

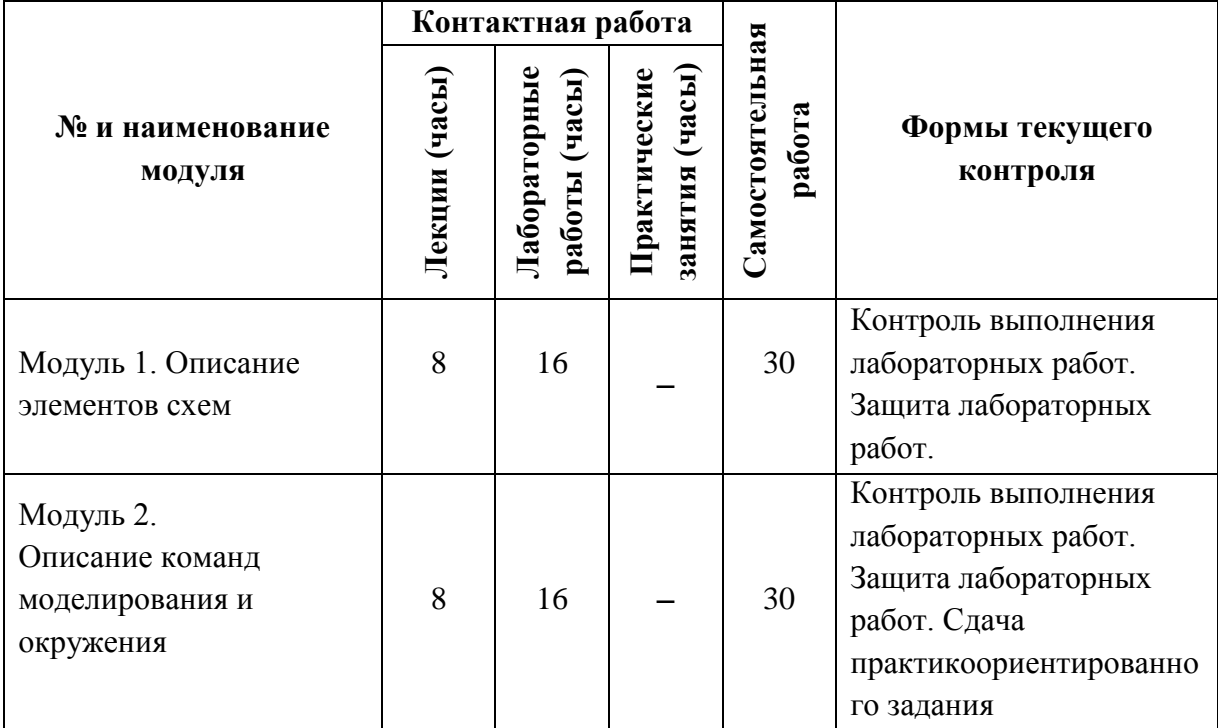

# **4. СОДЕРЖАНИЕ ДИСЦИПЛИНЫ**

# **4.1. Лекционные занятия**

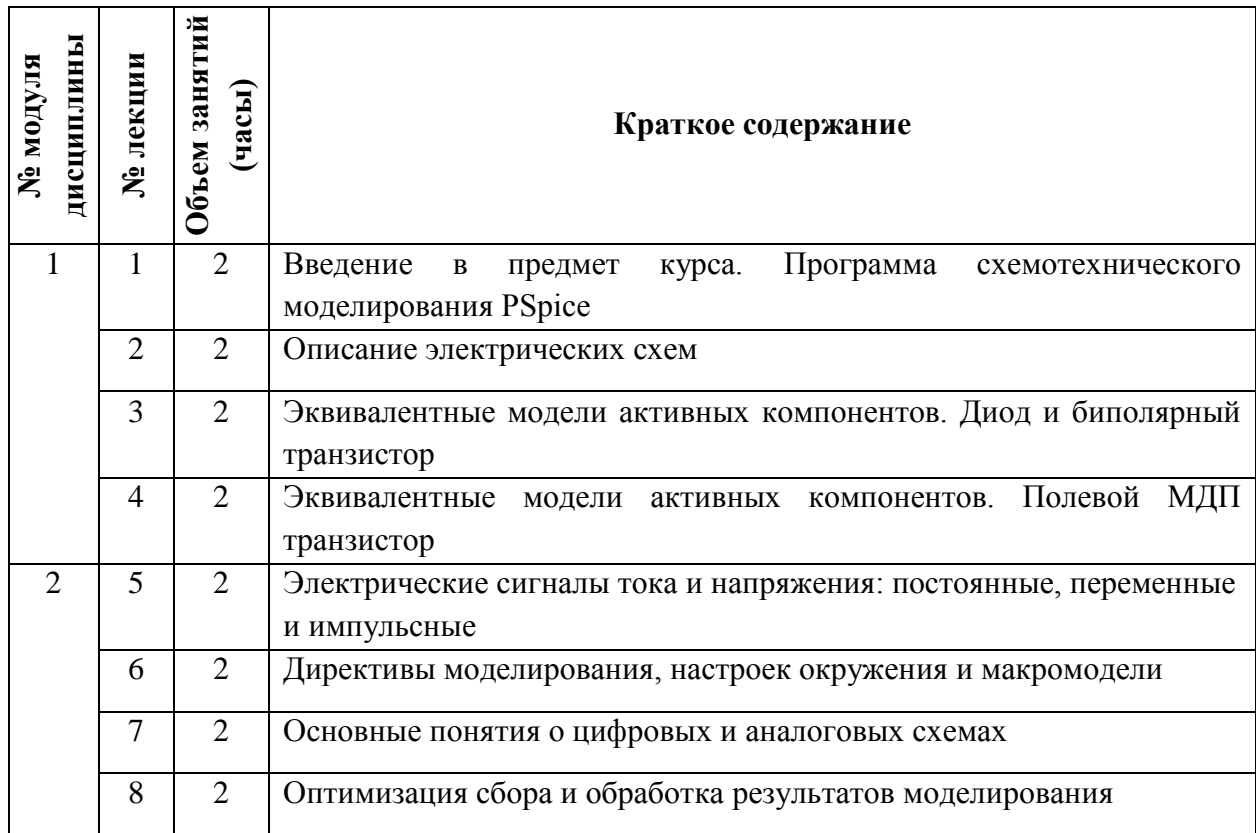

# **4.2. Практические занятия**

не предусмотрены.

# **4.3. Лабораторные работы**

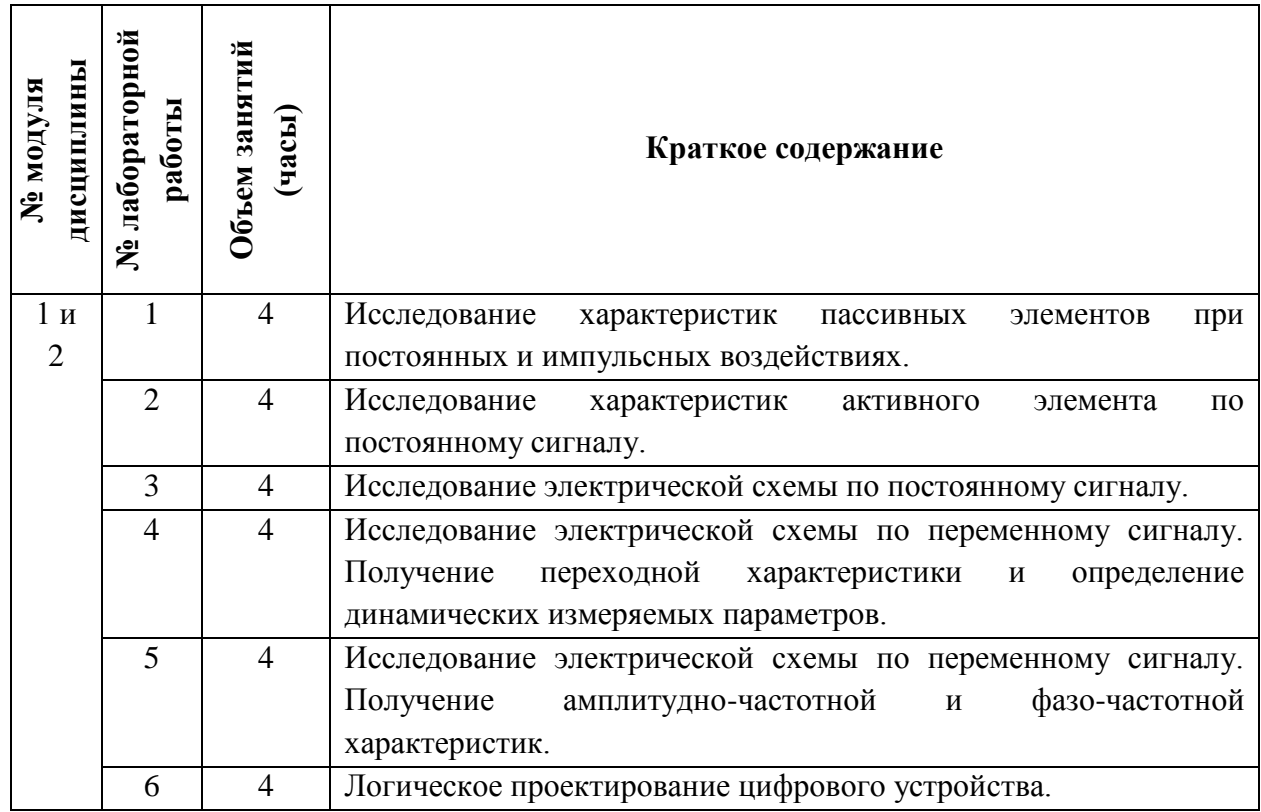

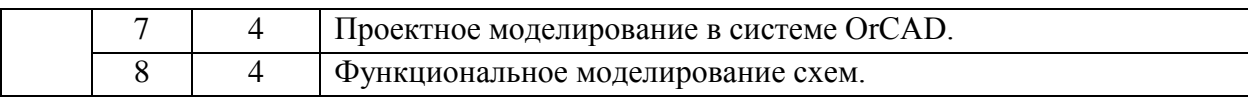

#### **4.4. Самостоятельная работа студентов**

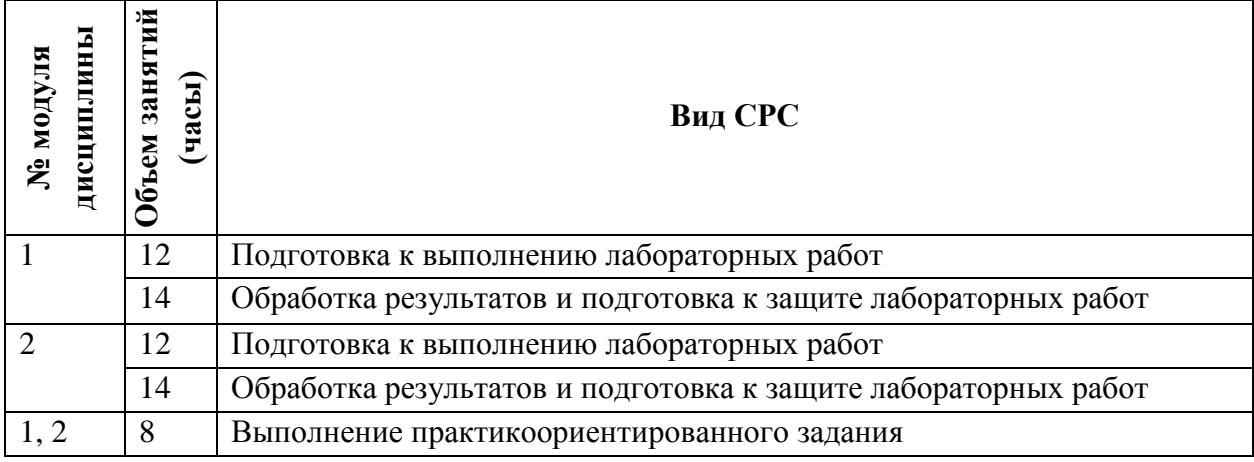

**4.5. Примерная тематика курсовых работ (проектов)**

Не предусмотрены

# **5. ПЕРЕЧЕНЬ УЧЕБНО-МЕТОДИЧЕСКОГО ОБЕСПЕЧЕНИЯ ДЛЯ САМОСТОЯТЕЛЬНОЙ РАБОТЫ**

Учебно-методическое обеспечение для самостоятельной работы студентов в составе УМК дисциплины (ОРИОКС, [http://orioks.miet.ru/\)](http://orioks.miet.ru/):

Методические указания студентам по изучению дисциплины «Стандартные программы проектирования».

### **Модуль 1 «Описание элементов схем»**

Материалы лекционного курса (лекции № 1-5).

 Материалы для подготовки к выполнению и защите лабораторных работ. Лабораторный практикум "Моделирование схем в системе OrCAD" (2006г.): теоретические сведения и задания к лабораторным работам № 1-3, 6, 8.

 $\checkmark$  Материалы для подготовки к выполнению лабораторных работ. Краткий лабораторный практикум "Моделирование схем в системе OrCAD" (2012г.): порядок выполнения и задания к лабораторным работам № 1-3, 6, 8.

### **Модуль 2 « Описание команд моделирования и окружения»**

Материалы лекционного курса (лекции № 6-8).

 Материалы для подготовки к выполнению и защите лабораторных работ. Лабораторный практикум "Моделирование схем в системе OrCAD" (2006г.): теоретические сведения и задания к лабораторным работам № 1-8.

 $\checkmark$  Материалы для подготовки к выполнению лабораторных работ. Краткий лабораторный практикум "Моделирование схем в системе OrCAD" (2012г.): порядок выполнения и задания к лабораторным работам № 1-8.

 Материалы для подготовки к выполнению лабораторных работ № 4-8. Разработка для самостоятельной работы студентов "Проектирование схем в программе Schematics

системы OrCAD" (включает описание интерфейса программы, порядка ввода схемы, ее моделирования и обработки результатов).

 $\checkmark$ 

### **6. ПЕРЕЧЕНЬ УЧЕБНОЙ ЛИТЕРАТУРЫ**

#### **Литература**

- 1. Миндеева А.А. Моделирование схем в системе OrCAD : Лабораторный практикум / А.А. Миндеева. - М. : МИЭТ, 2006. - 112 с.
- 2. Петров, М. Н. Моделирование компонентов и элементов интегральных схем : учебное пособие / М. Н. Петров, Г. В. Гудков. — Санкт-Петербург : Лань, 2021. — 464 с. — ISBN 978-5-8114-1075-0. — Текст : электронный // Лань : электронно-библиотечная система. — URL: https://e.lanbook.com/book/167848 (дата обращения: 09.04.2020). — Режим доступа: для авториз. пользователей
- 3. Пухальский, Г. И. Проектирование цифровых устройств : учебное пособие / Г. И. Пухальский, Т. Я. Новосельцева. — Санкт-Петербург : Лань, 2021. — 896 с. — ISBN 978-5-8114-1265-5. — Текст : электронный // Лань : электронно-библиотечная система. — URL: https://e.lanbook.com/book/168881 (дата обращения: 09.04.2020). — Режим доступа: для авториз. пользователей

#### **Периодические издания**

- 1. RUSSIAN MICROELECTRONICS. Springer, [2000] . URL: <http://link.springer.com/journal/11180> (дата обращения: 30.09.2020). - Режим доступа: для авториз. пользователей МИЭТ
- 2. Известия вузов. Электроника : Научно-технический журнал / М-во образования и науки РФ; МИЭТ; Гл. ред. Ю.А. Чаплыгин. - М. : МИЭТ, 1996 - .
- 3. IEEE Transactions on Electron Devices. USA : IEEE, [б.г.]. URL: <http://ieeexplore.ieee.org/xpl/RecentIssue.jsp?punumber=16> (дата обращения: 14.06.2020). – Режим доступа: по подписке МИЭТ

### **7. ПЕРЕЧЕНЬ ПРОФЕССИОНАЛЬНЫХ БАЗ ДАННЫХ, ИНФОРМАЦИОННЫХ СПРАВОЧНЫХ СИСТЕМ**

- 1. eLIBRARY.RU : Научная электронная библиотека : сайт. Москва, 2000 . URL: https://elibrary.ru/defaultx.asp (дата обращения: 30.09.2020). - Режим доступа: для зарегистрир. Пользователей
- 2. SCOPUS : Библиографическая и реферативная база данных научной периодики : сайт. – URL: www.scopus.com/ (дата обращения: 30.09.2020). - Режим доступа: для авториз. пользователей МИЭТ

#### **8. ОБРАЗОВАТЕЛЬНЫЕ ТЕХНОЛОГИИ**

Освоение образовательной программы обеспечивается ресурсами электронной информационно-образовательной среды ОРИОКС [http://orioks.miet.ru.](http://orioks.miet.ru/)

В ходе реализации обучения используются **смешанное обучение,** основанное на интеграции технологий традиционного и электронного обучения. Для взаимодействия студентов с преподавателем используются сервисы обратной связи: ОРИОКС «Домашние

задания», электронная почта преподавателя. Информационно-коммуникативные технологии с использованием сети Интернет применяются для консультирования студентов, в том числе с использованием сервисов Zoom.

Дисциплина может реализовываться с использованием дистанционного обучения. При дистанционном обучении проводятся *online* лабораторные занятия с использованием платформы Zoom, вся информация доступна для студентов через среду ОРИОКС.

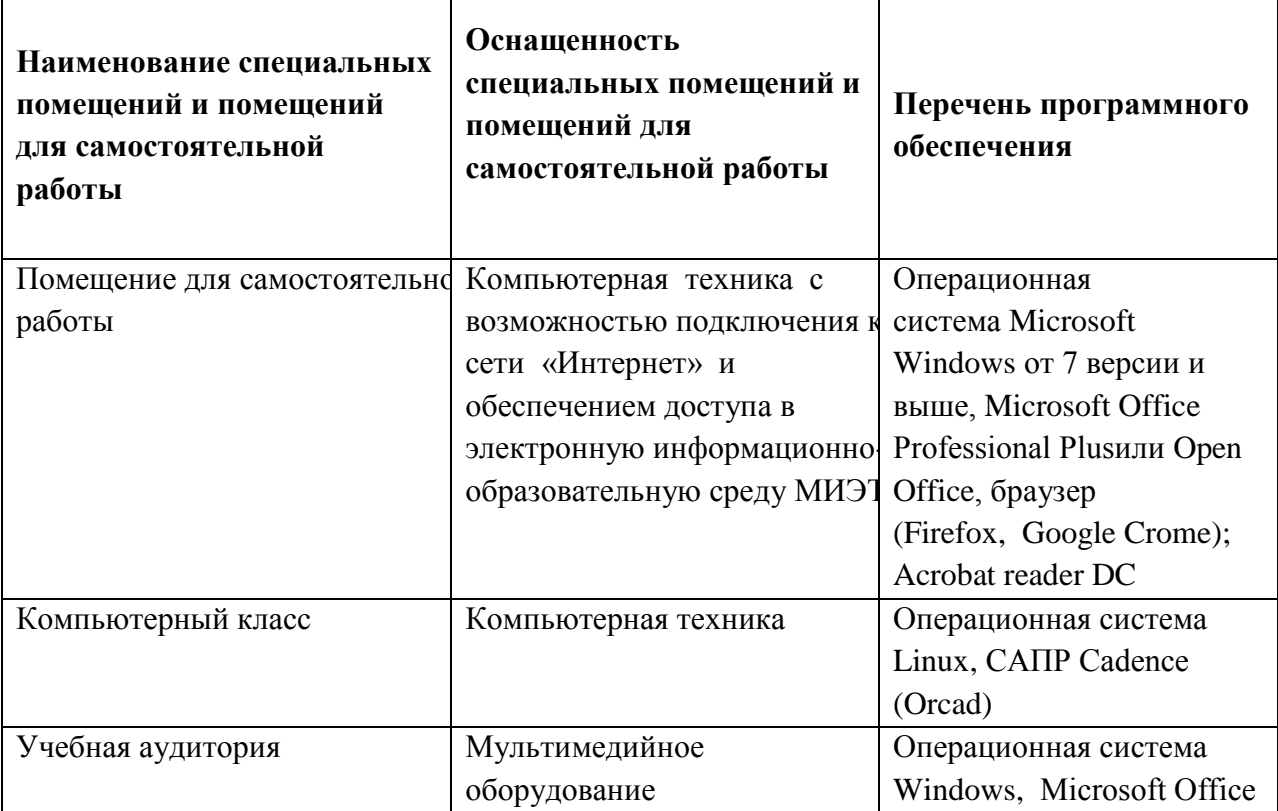

# **9. МАТЕРИАЛЬНО-ТЕХНИЧЕСКОЕ ОБЕСПЕЧЕНИЕ ДИСЦИПЛИНЫ**

### **10. ФОНД ОЦЕНОЧНЫХ СРЕДСТВ ДЛЯ ПРОВЕРКИ СФОРМИРОВАННОСТИ КОМПЕТЕНЦИЙ**

ФОС по компетенции/подкомпетенции ПК-1.СПП «Способен использовать стандартные программные средства проектирования устройств микроэлектроники».

Фонд оценочных средств представлен отдельным документоми и размещен в составе УМК дисциплины электронной информационной образовательной среды ОРИОКС// URL: http://orioks.miet.ru/.

# **11. МЕТОДИЧЕСКИЕ УКАЗАНИЯ ДЛЯ ОБУЧАЮЩИХСЯ ПО ОСВОЕНИЮ ДИСЦИПЛИНЫ**

# **11.1 Особенности организации процесса обучения**

*Содержание дисциплины* состоит из двух модулей:

1. Описание элементов схем;

2. Описание команд моделирования и окружения.

Студенты, изучающие дисциплину, обязаны:

– освоить практические навыки работы САПР Cadence (OrCAD) (освоение подтверждается выполнением лабораторных работ),

– освоить методы и режимы моделирования электрических схем (освоение подтверждается защитой лабораторных работ),

– выполнить комплексное практико-ориентированное задание итогового контроля (подтверждается выполнением моделирования заданной характеристики электрической схемы в САПР Cadence (OrCAD).

В процессе изучения курса предполагается самостоятельная работа студента при подготовке к выполнению и защите лабораторных работ, использование основной и дополнительной литературы, интернет-ресурсов.

По завершению изучения дисциплины предусмотрена промежуточная аттестация в виде дифференцированного зачета.

#### **11.2 Система контроля и оценивания**

Для оценки успеваемости студентов по дисциплине используется накопительная балльная система.

Баллами оцениваются: выполнение каждого контрольного мероприятия в семестре, включая выполнение итогового контрольного мероприятия, активность в семестре, рубежный контроль. Оценка дифференцированного зачета определяется по сумме баллов по результатам прохождения всех контрольных мероприятий, включая оценку активности в семестре следующим образом. При сумме баллов от 50 до 69, ставится зачет с оценкой "удовлетворительно". При сумме баллов от 70 до 85, ставится зачет с оценкой "хорошо". При сумме баллов от 86 и выше, ставится зачет с оценкой "отлично".

Структура и график контрольных мероприятий доступен в ОРИОКС [http://orioks.miet.ru/\)](http://orioks.miet.ru/).

W

Разработчик:

Ст. преподаватель

/ Н.В. Гуминов /

Рабочая программа дисциплины «Стандартные программы проектирования» по направлению подготовки 11.03.04 «Электроника и наноэлектроника» по направленности (профилю) «Квантовые приборы и наноэлектроника» разработана на кафедре ИЭМС и утверждена на заседании кафедры 26.11 202 года, протокол № 5

Заведующий кафедрой ИЭМС ДАУ / Ю.А. Чаплыгин /

# ЛИСТ СОГЛАСОВАНИЯ

Рабочая программа согласована с выпускающей кафедрой КФН

Заведующий кафедрой КФН

 $\sqrt{A-A}$ . Горбацевич /

Рабочая программа согласована с Центром подготовки к аккредитации и независимой оценки качества

Начальник АНОК  $M.M.$ Никулина

Рабочая программа согласована с библиотекой МИЭТ

Директор библиотеки остави / Т.П. Филиппова /